第 16.00 版/2024.03.08

## 東北学院総合ネットワーク利用者手順書

# 総合ネットワークウィルス対策ソフトウェブ配布サービス 利用者手順書 (macOS 用)

第 16.00 版/2024.03.08

東北学院総合ネットワーク/東北学院大学情報システム部

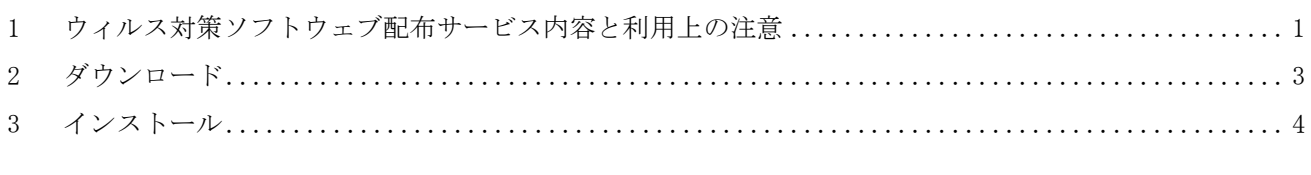

## 1 ウィルス対策ソフトウェブ配布サービス内容と利用上の注意

## 1.1 サービス内容

本サービスでは、統合認証アカウントを保持した方を対象にウィルス対策ソフトの無料配布を行って おります。(以下、配布するウィルス対策ソフトを「本ソフト」と記載)

総合ネットワークを利用する際、自身の所有するPC等にウィルス対策ソフトがインストールされて ない場合には、ウィルス対策ソフトを必ずインストールするようにしてください(本ソフト以外でもか まいませんが、ライセンスの有効期限にご注意ください)。

本サービスで配布するウィルス対策ソフトはウィズセキュア株式会社製「WithSecure™ Elements Endpoint Protection」です。

※2022 年 3 月 17 日をもって、エフセキュア株式会社からウィズセキュア株式会社に商号を変更とな りました。商号変更に合わせ、ブランド名・製品名も「F-Secure」から「WithSecure™」になりました が、当面の間ソフトウェアに「F-Secure」の記載が残ります。ソフトウェアに「F-Secure」の記載が 残っていても動作上問題ございません。

#### 1.2 利用上の注意

● 禁止事項について

- 以下の行為が発覚した場合、管轄機関へ連絡するとともに、学則および規程に照らして厳罰に処します。
	- ・ 逆アセンブル、リバース・エンジニアリング、又はその他の方法で本ソフトウェアを解析、 改変すること。
	- ・ 第三者に本ソフトウェアを再配付したり、第三者が本ソフトウェアを複製するのを許可すること。
	- ・ 本ソフトウェアのインストールに関連するライセンスキーコードや認証情報を第三者に 開示すること。
	- ・ 本ソフトウェアを利用対象機器以外にインストールすること。
	- ●注意事項について
	- ・ 本学院関係規定および著作権法等の関係諸法規を遵守してください。
	- ・本ソフトウェアの配布を受けた者(ダウンロードを行った者)が、自身の責任でインストール および消去(アンインストール等)を実施してください。
	- ・ 卒業や退職などで利用対象者でなくなった場合は、本ソフトウェアの全てのデータ およびライセンスキーコードを消去してください。
	- ・ 機器の譲渡などで利用対象機器でなくなった場合は、その機器から本ソフトウェアデータ およびライセンスキーコードを消去してください。
	- ・ 本院で保有するライセンス期間が終了した場合は、本ソフトウェアの全てのデータ およびライセンスキーコードを消去してください。 (現時点でのライセンス期間は、2027 年 3 月 31 日までとなっています)
	- ・ 本ソフトウェア以外のウィルス対策ソフトウェアがお使いのPCにインストールされている場合 は、必ず本ソフトウェアのインストール前に当該ソフトウェアのアンインストールを行ってくださ い。もし前述の処置をせずに本ソフトウェアをインストールした場合、 PCが正常に動作しなくなる可能性があります。
	- ・本ソフトウェアの基本的な使い方につきましては、ウィルス対策ソフトメイン画面の右上部にある [≡]マークをクリックし、「設定>サポート>ガイドを表示」を選択してご確認ください。
	- ・スパイウェアやウィルス対策の定義ファイルが、最新の状態に更新されていることをご確認くださ い。(更新は 1 日に自動で数回行われるため、通常は手動で確認する必要はありません)
	- ・新しいバージョンが出た場合、お使いのPCへアップデートの通知が自動的に送信されます。 通知を受け取ったら、新しいバージョンのソフトウェアをインストールして下さい。
	- ・本ソフトウェアの設定・運用は、原則、利用者の責任でご対応をお願いいたします。

●免責事項について

- ・ 本ソフトウェアのインストールおよび消去(関連する事項も含む)、ならびに使用によって 発生するいかなる不具合、損害等に関して東北学院総合ネットワークは一切の責任を負いません。
- ・ 違法行為やソフトウェアおよびライセンスキーコードの漏洩が発覚した場合は、当該行為を行った 利用者個人がその責任を負うものとし、東北学院総合ネットワークは一切の責任を負いません。

## 2 ダウンロード

# 2.1 ダウンロード手順

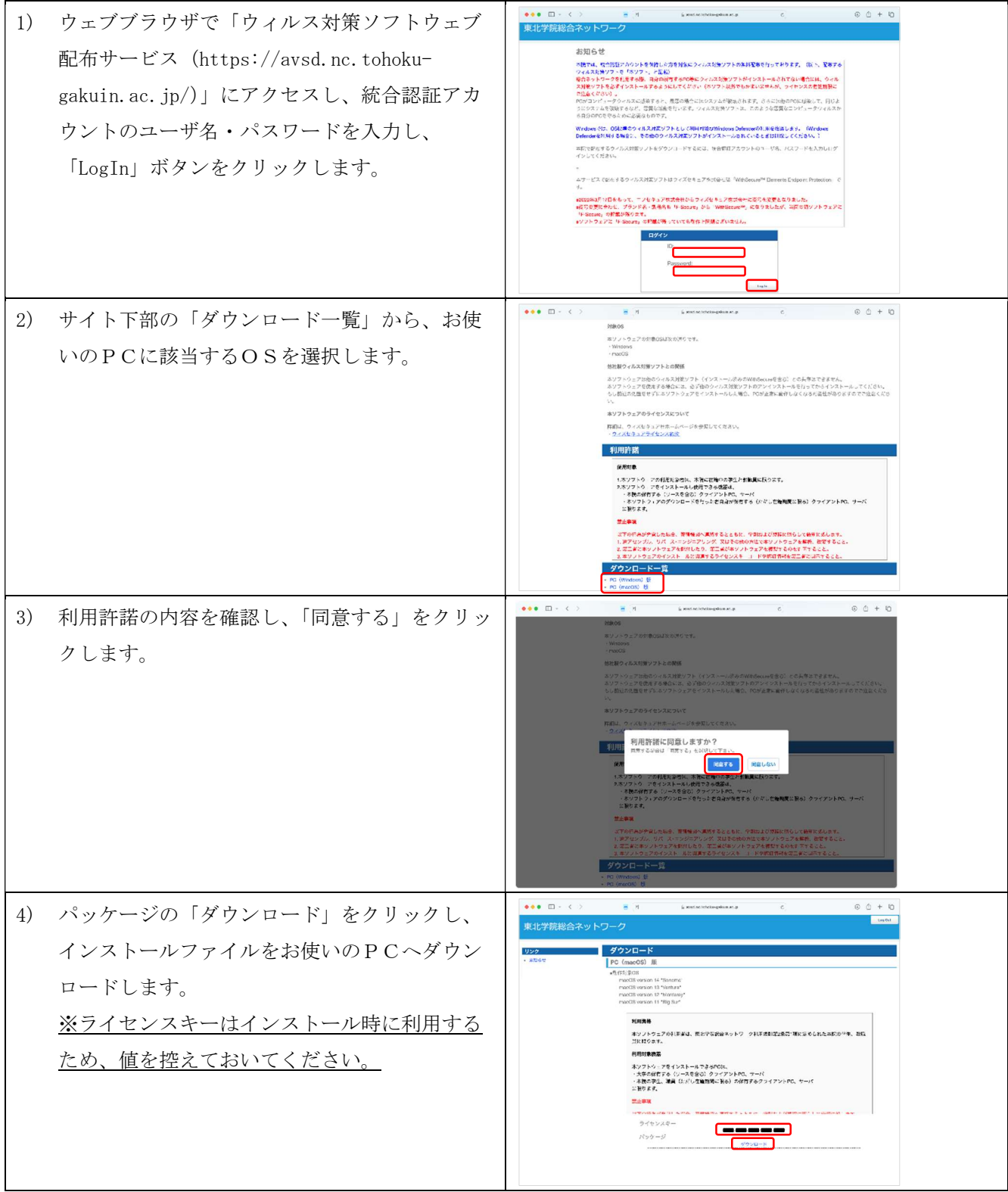

3 インストール

# 3.1 インストール手順

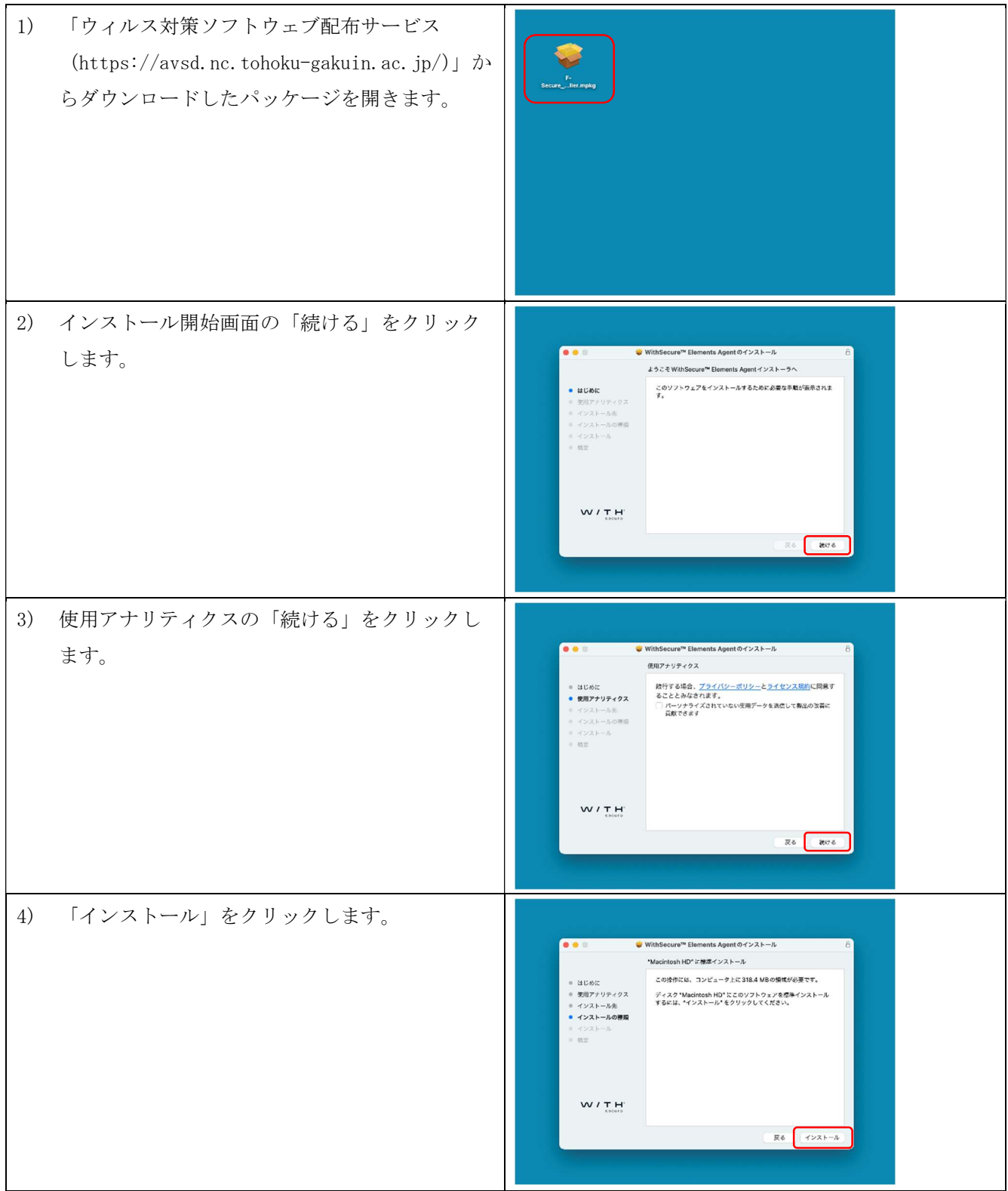

総合ネットワークウィルス対策ソフトウェアウェブ配布サービス利用者手順書(macOS 版)

 $$16.00 \text{ }\frac{1}{2024}$ . 03.08

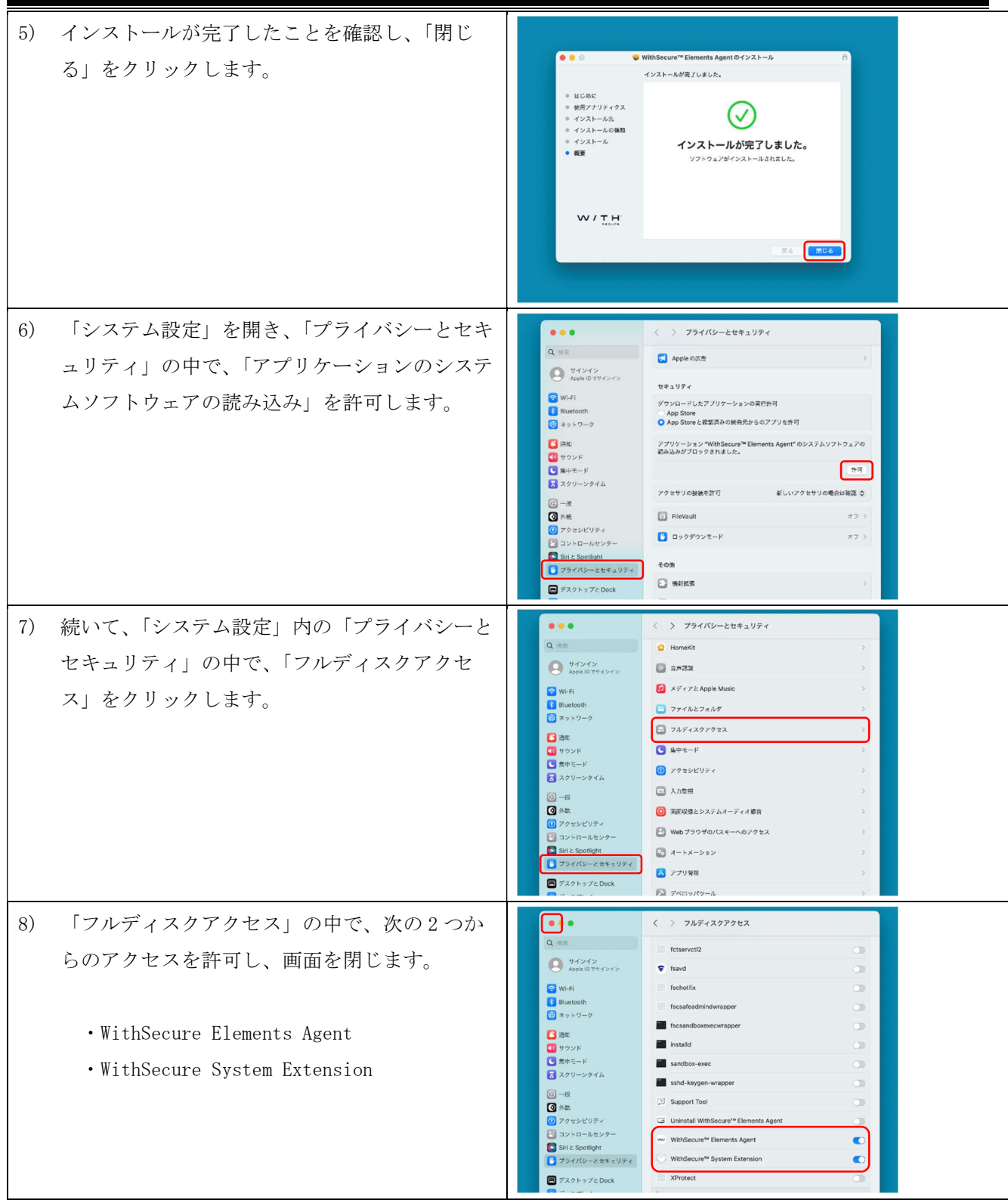

総合ネットワークウィルス対策ソフトウェアウェブ配布サービス利用者手順書(macOS 版)

第 16.00 版/2024.03.08

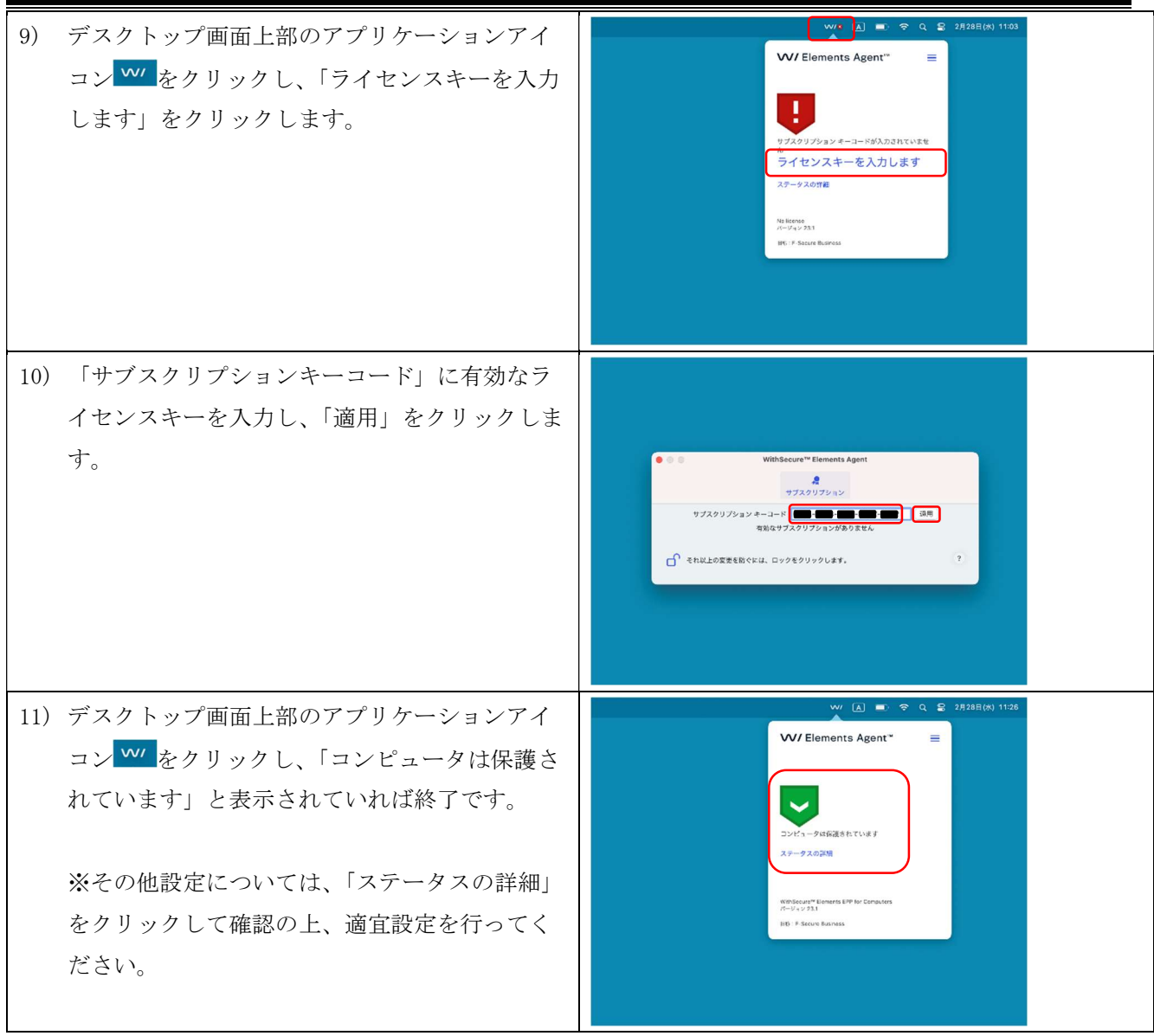